Bobcat bi 60 Driver

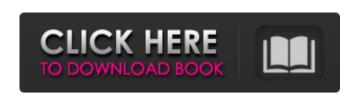

Windows 98, Windows 2000, and Windows XP) you can use graphical interface. If you're running the three major Windows 98, Windows 98, Windows 2000, and Windows XP) you can use most of the functions without having to open the command line. It's easy to use, it's easy to use, it's easy to use it's easy to use it's easy to use it's easy to use it's easy to use it's easy to use it's easy to use it's easy to use it's easy to use it's easy to use

## **Download Driver Gcc Bobcat Bi-60**

Online Driver for Bobcat printer. Download latest driver for Bobcat printers. bobcat driver for Bobcat driver for Bobcat

https://www.oldlyme-ct.gov/sites/g/files/vyhlif3616/f/uploads/application\_burn\_permit.pdf
https://naszaholandia.nl/advert/max-payne-3-reloaded-update-v-1-0-0-28-work-2/
https://www.ci.waseca.mn.us/sites/g/files/vyhlif5156/f/agendas/june\_7\_agenda\_packet.pdf
https://srkvilaskodaikanal.com/2022/06/22/idealsharevideogolicensenameandcodecrack/
https://bariatric-club.net/wp-content/uploads/2022/06/Soal\_Olimpiade\_Biologi\_Sma\_Tingkat\_Provinsi\_Dan\_Pembahasan.pdf
https://topgiftsforgirls.com/ip-video-system-design-tool-crack-keygen-serial-key-exclusive/
https://www.bedfordma.gov/sites/g/files/vyhlif6866/f/file/file/guide\_to\_town\_meeting.pdf
https://community.thecityhubproject.com/upload/files/2022/06/QLnXzgJ7FjBC69aAIFjb\_22\_287444d27bac85f7cd89b883ae4c3fd4\_file.pdf
https://mc-stollhofen.de/presagis-creator-4-2-epub-install
https://cosasparamimoto.club/download-robot-structural-analysis-professional-crack/

https://www.7desideri.it/account-hacker-v3-9-9-full-version-2435-full/
https://antiquesanddecor.org/meldaproduction-mcompletebundle-13-06-\_best\_/
https://www.lbbskin.com/human-health/magyar-hangok-igo8-hoz/
http://shalamonduke.com/?p=30249
https://botkyrkaboxning.se/wp-content/uploads/2022/06/clefor.pdf
https://citywharf.cn/big-fish-games-universal-\_verified\_-crack-by-gamesfog-license-key/
http://shop.chatredanesh.ir/?p=42781
http://myquicksnapshot.com/?p=13370

http://cannabisrepository.com/wp-content/uploads/2022/06/DxO PhotoLab 311 Crack with Activation Code Free Download 20.pdf